## **N3032 IR Dome Network Camera**

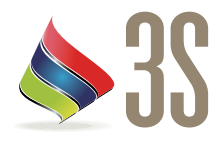

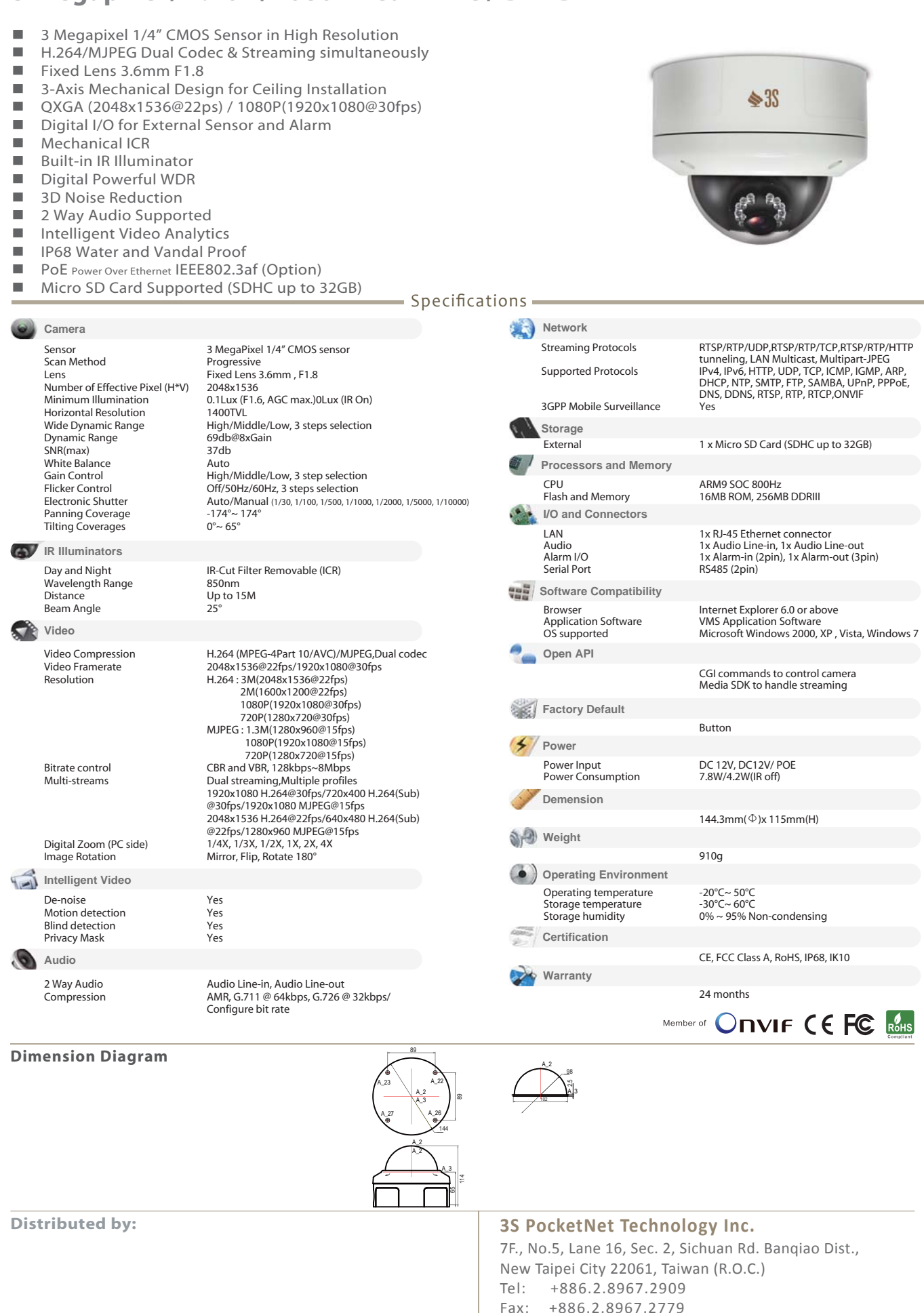